# **EXAMEN PARCIAL DE METODOS NUMERICOS PARA INGENIERIA (MB540)**

- **SOLO SE PERMITE EL USO DE UNA HOJA DE FORMULARIO Y CALCULADORA**
- **ESCRIBA CLARAMENTE SUS PROCEDIMIENTOS**
- **PROHIBIDO EL USO DE CELULARES U OTROS EQUIPOS DE COMUNICACION ELECTRONICA**
- **DURACION: 110 MINUTOS**

### **Docentes: Garrido Rosa - Pantoja Hermes - Castro Robert – Obregón Máximo**

### **Problema 1**

El 23 de septiembre del 2007 se informó que la hoja de cálculo Excel 2007 mostraba resultados erróneos bajo ciertas condiciones. Particularmente para algunas parejas de números, básicamente, multiplicar 77.1\*850, que debería darle 65 535, en realidad mostraba 100000. Dado que Excel fue diseñado de acuerdo con el estándar IEEE 754 de 64 bits, la representación del 0.1 no se puede representar en forma exacta, produciendo un error. En total, seis de los 9.214 \* 10 ^ 18 números de coma flotante diferentes en Excel 2007 tenían fallas. Ahora, suponiendo que Excel 2017 hubiera trabajado con un computador hipotético de 12 bits:

- $\bullet$  1 bits de signo
- 5 bits para el exponente interno
- 6 bits para la mantisa.
- a) **(1.5P)** ¿Cómo se representa el 0.1 en el sistema de punto flotante dado?
- b) **(1P)** Dado que los números en punto flotante en este sistema se representan asi:  $fl(x) =$ 1.  $d_1 d_2 d_3 d_4 d_5 d_6 \times 2^E$ . Halle  $fl(77.1)$  en binario y en decimal.
- c) **(1P)** Si afirmamos ahora que la falla que se presenta en Excel 2007 se produce, bajo el sistema de punto flotante anterior, cuando se multiplica dos números y su producto está en el rango de 65535±0.1%(65535), determine usted si el resultado del producto  $fl(77.1) \times$ 850 presenta falla en el Excel 2007. Justifique apropiadamente su respuesta. Nota: Considere  $fl(77.1)$  en decimal.
- d) **(1.5P)** Implemente un Script en MatLab que represente el número 77.1 en el sistema de punto flotante de doble precisión.

# **Problema 2**

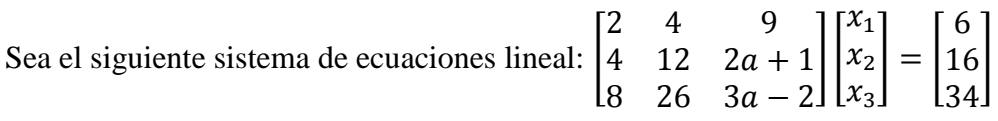

- a) **(1P)** Para que valores de *a* el sistema es compatible indeterminado.
- b) **(1P)** Para que valores de *a* se cumple que  $||A||_{\infty} = 40$ .
- c) **(1.5P)** Obtener la factorización LU de Crout
- d) **(1.5P)** Resolver los dos sistemas lineales triangulares.

### **UNIVERSIDAD NACIONAL DE INGENIERIA P.A. 2019-2 FACULTAD DE INGENIERIA MECANICA 18/10/2019 DACBHCC 12:00-13:50 h**

# **Problema 3**

3 plantas A, B y C producen varios tipos de perfiles estructurales. Los dueños encargaron a un practicante de ingeniería mecánica para estimar la producción diaria de perfiles W 12 de cada planta, para ello el practicante los analizó por 3 semanas, registrando cuantos días de la semana se dedica a la producción de dicho perfil y el total de toneladas producidas por todas las plantas. En la primera semana las planta A, B y C produjeron por 4, 1 y 2 días respectivamente un total de 20 toneladas. En la segunda semana solo las planta A y B produjeron por 1 y 2 días respectivamente un total de 10 toneladas y finalmente en la tercera semana las plantas B y C produjeron por 2 y 4 días respectivamente un total de 24 toneladas. Con esta información estime la cantidad de toneladas producidas por día de cada planta.

- a) **(1P)** Plantee matricialmente el sistema de ecuaciones y verifique si es compatible determinado.
- b) **(1P)** Verifique si el sistema planteado converge para los métodos iterativos.
- c) **(2P)** Resuelva el sistema de ecuaciones por el método iterativo de Jacobi, en 2 iteraciones y su error respectivo, utilizando el criterio de norma infinita. Inicie asumiendo que cada planta produce 2 toneladas diarias cada uno.
- d) **(1P)** Desarrolle una rutina en Matlab para iterar 1000 veces cualquier método iterativo y muestre la solución aproximada con su respectivo error, use las matrices de Jacobi (T y c) obtenidas en el ítem c.

# **Problema 4**

El plano de un hall es mostrado en la Figura 4a. La longitud de una viga (L) que tiene que encajar en una esquina es dado por:

$$
L(\alpha) = \frac{l_2}{\sin(\pi - \gamma - \alpha)} + \frac{l_1}{\sin(\alpha)}
$$

Se desea determinar la máxima longitud de la viga considerando los parámetros:

 $l_2 = 10 \ dm, l_1 = 8 \ dm, \gamma = \frac{3\pi}{5}$  $rac{3\pi}{5}$  (Conserve las unidades)

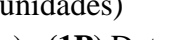

- a) **(1P)** Determine la ecuación no lineal del problema en función del ángulo  $\alpha$  (en radianes).
- b) **(1P)**Aplique tres iteraciones (i= 0,1,2) del método de Bisección usando un intervalo inicial  $(b-a)= 0.5.$
- c) **(1P)**Use la aproximación de la última iteración de Bisección como el punto inicial para Newton Raphson.

(Realice al menos dos iteraciones)

- d) **(1P)**Determine el error cometido en la segunda iteración.
- e) **(1P)** ¿Cuál es el valor de la Longitud máxima de la viga? ¿Qué consideraciones analizaría para que siempre converja Newton Raphson? Diga al menos dos.

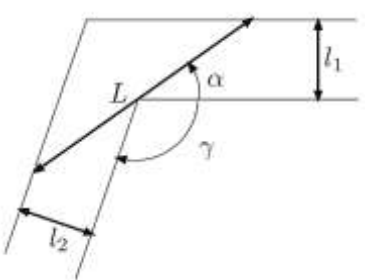

Figura 4a El problema de la viga, que tiene que encajar en una esquina, en 2D

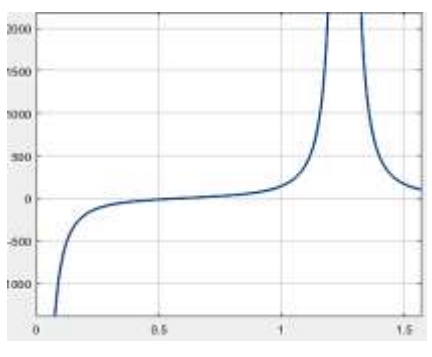

Figura 4b Función no lineal del problema

#### **SOLUCIONARIO**

### **Problema 1**

*Solución:*

(a) *1.100110×2^(-4)*

0 **01011** 100110

(b)  $77 = 1001101$ 77.1=1001101.00011…=1. 0011010**0011**…x2^6 fl(77.1)=1. 001101x2^6=77 En Decimal

```
0 10101 001101 : En Binario
```
(c) Rango de  $65535\pm0.1\%$  (65535)  $\pm 65.535 =$ [ 65469.465; 65600.535]

**fl(x)\*850** =65450; No pertenece al rango mencionado, Por lo tanto el resultado no tendría falla en el Excel 2017.

( d )

```
clc
%Doble Precision
N1=sprintf('%bx',77.1)
N2=hex2dec(N1)
N=dec2bin(N2)
n=length(N)
%Completando con cero a la izquierda.
for k=1:64-n
N=strcat('0',N)
end
```
#### **UNIVERSIDAD NACIONAL DE INGENIERIA P.A. 2019-2 FACULTAD DE INGENIERIA MECANICA 18/10/2019 DACBHCC 12:00-13:50 h Problema 2**

a) Llevando a la forma escalonada:

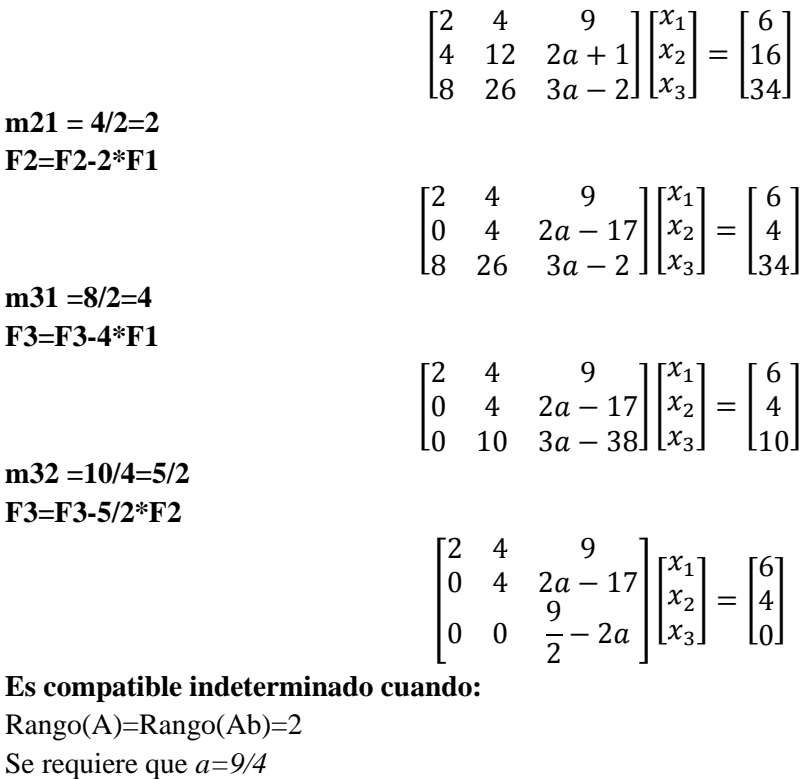

**b)**  *a=8/3 a=-4/3* **c) Crout**

$$
L = \begin{bmatrix} 2 & 0 & 0 \\ 4 & 4 & 0 \\ 8 & 10 & \frac{9}{2} - 2a \end{bmatrix}
$$

$$
U = \begin{bmatrix} 1 & 2 & 9/2 \\ 0 & 1 & a/2 - 17/4 \\ 0 & 0 & 1 \end{bmatrix}
$$

**d)**

Resolviendo los sistemas triangulares por sustitución directa e inversa, respectivamente:

$$
\begin{bmatrix} 2 & 0 & 0 \ 4 & 4 & 0 \ 8 & 10 & \frac{9}{2} - 2a \end{bmatrix} \begin{bmatrix} z_1 \ z_2 \ z_3 \end{bmatrix} = \begin{bmatrix} 6 \ 16 \ 34 \end{bmatrix} \rightarrow \begin{bmatrix} z_1 \ z_2 \ z_3 \end{bmatrix} = \begin{bmatrix} 3 \ 1 \ 0 \end{bmatrix}
$$

$$
\begin{bmatrix} 1 & 2 & 9/2 \ 0 & 1 & a/2 - 17/4 \ 0 & 0 & 1 \end{bmatrix} \begin{bmatrix} x_1 \ x_2 \ x_3 \end{bmatrix} = \begin{bmatrix} 3 \ 1 \ 0 \end{bmatrix} \rightarrow \begin{bmatrix} x_1 \ x_2 \ x_3 \end{bmatrix} = \begin{bmatrix} 1 \ 1 \ 0 \end{bmatrix}
$$

#### **UNIVERSIDAD NACIONAL DE INGENIERIA P.A. 2019-2 FACULTAD DE INGENIERIA MECANICA 18/10/2019 DACBHCC 12:00-13:50 h Problema 3**

a)

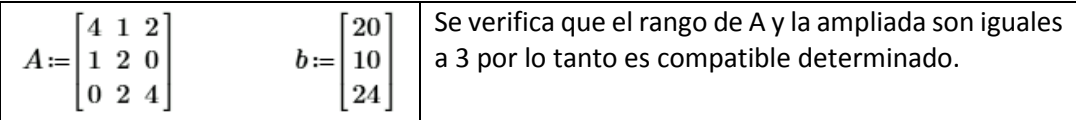

b) Se verifica que cada elemento de la diagonal es mayor que la suma del resto de elementos de su fila, por lo tanto, es estrictamente diagonal dominante, y por lo tanto el sistema debe converger para los métodos iterativos.

c)

$$
D\!:=\!\begin{bmatrix} 4 & 0 & 0 \\ 0 & 2 & 0 \\ 0 & 0 & 4 \end{bmatrix} \hspace{1.5cm} L\!:=\!\begin{bmatrix} 0 & 0 & 0 \\ -1 & 0 & 0 \\ 0 & -2 & 0 \end{bmatrix} \hspace{1.5cm} U\!:=\!\begin{bmatrix} 0 & -1 & -2 \\ 0 & 0 & 0 \\ 0 & 0 & 0 \end{bmatrix}
$$

$$
T := D^{-1} \cdot (L + U) = \begin{bmatrix} 0 & -0.25 & -0.5 \\ -0.5 & 0 & 0 \\ 0 & -0.5 & 0 \end{bmatrix}
$$

$$
c := D^{-1} \cdot b = \begin{bmatrix} 5 \\ 5 \\ 6 \end{bmatrix}
$$

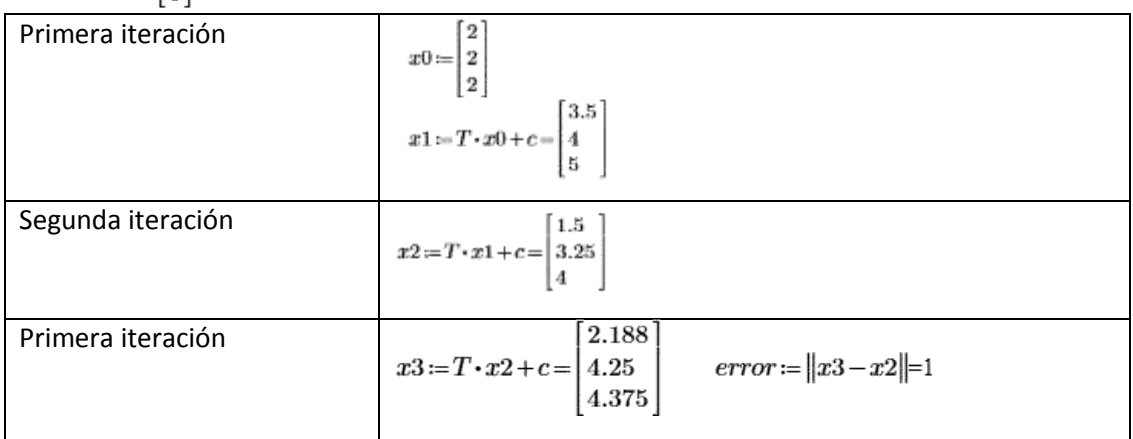

d) A=[4 1 2; 1 2 0; 0 2 4]; b=[20 10 24]'; T=[0 -.25 -.5;-0.5 0 0;0 -.5 0] c=[5 5 6]';x=[2 2 2]'; for  $i=1:5$  xa=x; x=T\*x+c end fprintf('La solución aproximada es:\n'); disp(x) fprintf('El error es\n'); disp(norm(x-xa,inf))

#### **UNIVERSIDAD NACIONAL DE INGENIERIA P.A. 2019-2 FACULTAD DE INGENIERIA MECANICA 18/10/2019 DACBHCC 12:00-13:50 h Problema 4**

a) Función no lineal del problema

La máxima longitud se encontrará derivando L con respecto a  $\alpha$ 

$$
\frac{dL}{d\alpha} = l_2 \frac{\cos(\pi - \gamma - \alpha)}{\sin^2(\pi - \gamma - \alpha)} - l_1 \frac{\cos(\alpha)}{\sin^2(\alpha)} = 0 = f(\alpha)
$$

b) Iteraciones de Bisección

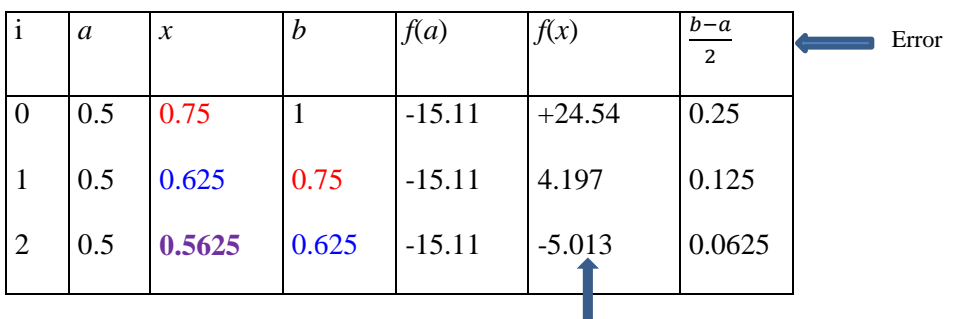

c) Iteraciones de Newton Raphson

f(x) se observa que es muy sensible, por lo que en este caso no se elige como error.

 $x_0$  = 0.5625

$$
f(x) = 10 \frac{\cos(\frac{2\pi}{5} - x)}{\sin^2(\frac{2\pi}{5} - x)} - 8 \frac{\cos(x)}{\sin^2(x)}
$$
  

$$
f'(x) = 10 \frac{\sin(\frac{2\pi}{5} - x)}{\sin^2(\frac{2\pi}{5} - x)} + 20 \frac{\cos^2(\frac{2\pi}{5} - x)}{\sin^3(\frac{2\pi}{5} - x)} + 8 \frac{\sin(x)}{\sin^2(x)} + 16 \frac{\cos^2(x)}{\sin^3(x)}
$$

Algoritmo:

$$
x_{i+1} = x_i - \frac{f(x)}{f'(x)}
$$

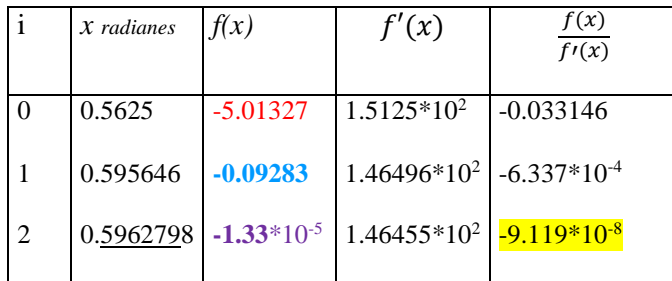

 d) Error  $≈ 0.09x10^{-6}$  < 0.1x10<sup>-6</sup> 6 c.d.e

e) L= 30.548 dm  $\rightarrow$  3.05 m.

Convergerá si se elige un buen punto inicial y si el signo de la f(xo)\*f''(xo) >0. Si el punto inicial no está cerca de un punto crítico.